[其它功能](https://zhiliao.h3c.com/questions/catesDis/1564) **[王延峰](https://zhiliao.h3c.com/User/other/0)** 2006-05-27 发表

## 域模式下创建nas时ix1000的配置

- **一.**配置域服务器,需要添加如下服务:
- 1. Active Directory
- 2. DNS服务器
- 二.通过ssh登陆ix1000系统
- 三. 在命令行下编辑文件 etc/hosts, 如下图所示:

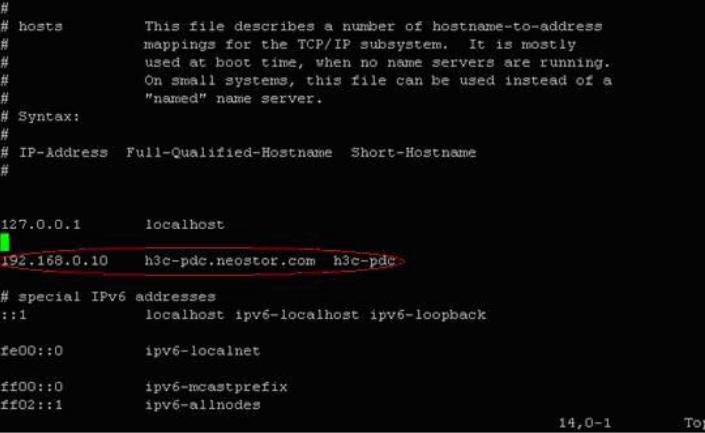

图中红色部分是添加进去的

192.168.0.10――――设置的域服务器的IP